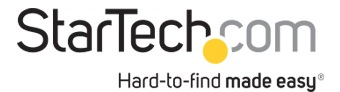

Adattatore scheda USB 3.0 a HDMI e DVI

ID prodotto: USB32HDDVII

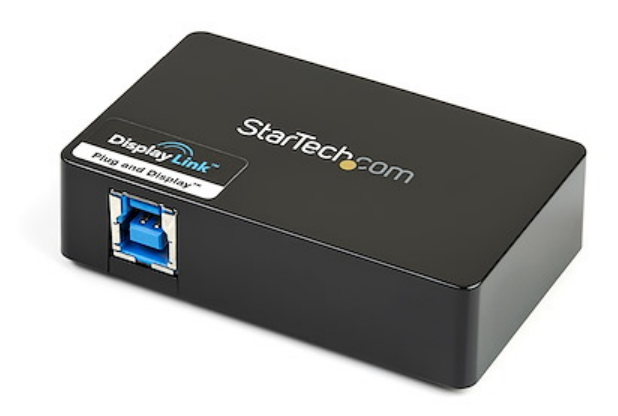

L'adattatore Dual Head USB 3.0 a HDMI® e DVI-I (USB32HDDVII) consente di trasformare una porta USB 3.0 disponibile in una porta DVI-I o VGA (l'adattatore DVI a VGA è incluso) e in un'uscita HDMI®, in grado di supportare video ad alta definizione (1080p e 1920x1200) con tecnologia audio surround 5.1 (solo dalla porta HDMI®). Ogni display può supportare contemporaneamente la risoluzione massima di 2048x1152 a 60 Hz.

Potenziando l'interfaccia USB 3.0 SuperSpeed a banda larga (5 Gbps), l'adattatore video USB funziona come una scheda grafica esterna conveniente, evitando di dover aprire il case del computer per installare la scheda video. L'adattatore offre contenuti ad alta definizione a più display senza problemi e può essere utilizzato per riprodurre il desktop principale, mostrando la stessa immagine su ciascun display oppure consente di estendere il desktop su un secondo o terzo monitor raddoppiando o triplicando lo spazio di lavoro e aumentando la produttività.

L'adattatore da USB 3.0 a HDMI e DVI-I è coperto dalla garanzia di 2 anni StarTech.com e comprende il supporto tecnico a vita gratuito.

Requisiti di sistema consigliati:

CPU: Quad Core 2,4 GHz o superiore (i5 consigliata)

RAM: 4 GB o superiore

## Certificazioni, report e compatibilità

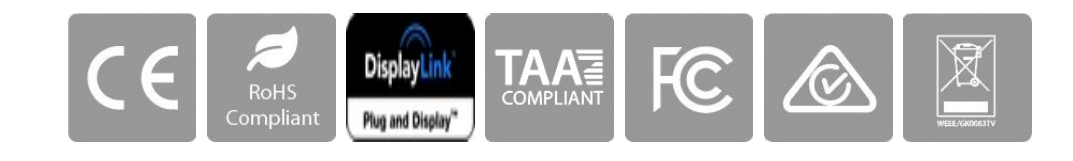

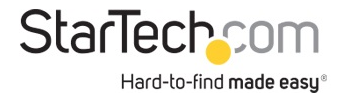

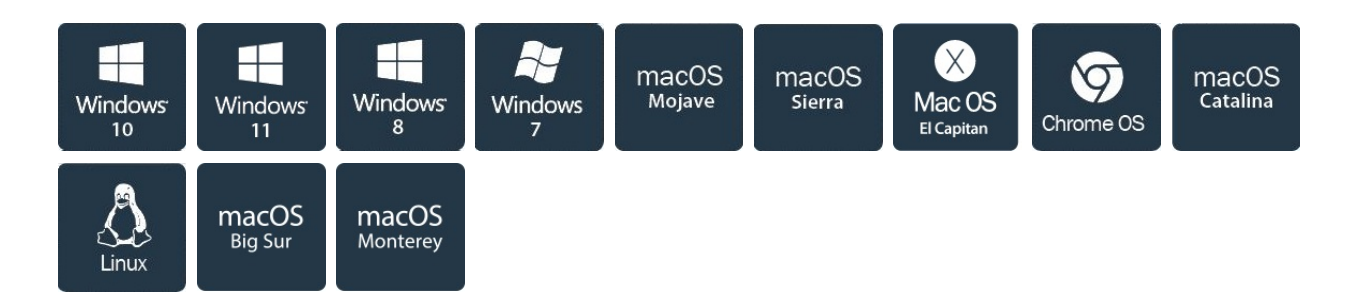

## Applicazioni

• Permette di aggiungere un display secondario HDMI o DVI e di estendere il desktop, senza dover aprire il computer per installare una nuova scheda video

• Consente di aggiungere le funzionalità multi-monitor a un solo computer per creare presentazioni multimediali coinvolgenti.

• È possibile utilizzare l'adattatore per collegare il PC a un HDTV dotato di HDMI per riprodurre fotografie e filmati di famiglia.

• Ideale per ricercatori e scrittori poiché offre la possibilità di avere il materiale di riferimento su un display e la copia del documento a cui si sta lavorando sull'altro.

• Aumenta la produttività permettendo di eseguire più applicazioni su schermi diversi, ad esempio controllare la posta elettronica su un display mentre si fanno ricerche sul Web sull'altro.

• Consente di visualizzare più fogli di calcolo o fogli di grandi dimensioni su più display.

• Si tratta di soluzione compatta e leggera per professionisti in viaggio che utilizzano PC laptop poiché permette il collegamento a un display/proiettore secondario.

## Caratteristiche

- Interfaccia USB 3.0 SuperSpeed (5 Gbps), retrocompatibile con USB 2.0
- Supporta risoluzioni fino a 1920 x 1080p (Full HD) e 2048 x 1152
- Installazione semplice e rapida

• Il design Dual Head supporta contemporaneamente HDMI® e DVI-I (adattatore da DVI a VGA incluso per monitor VGA)

- Alimentato tramite USB: non sono necessari adattatori di alimentazione esterni
- È possibile scegliere le configurazioni del display Copia, Esteso o Principale
- Il software dei driver supporta la rotazione del display
- Supporta l'interfaccia Windows® Aero

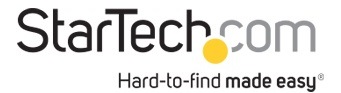

• Supporta l'audio surround a 5.1 canali (solo HDMI)

• Supporta l'utilizzo di più adattatori USB32HDDVII su un unico sistema (fino a 3), per un massimo di 6 monitor aggiuntivi

• NOTA: l'adattatore non funziona con macOS (v 10.13.4-6). Si consiglia di eseguire l'aggiornamento alla versione 10.14 o successiva per garantire la compatibilità con DisplayLink

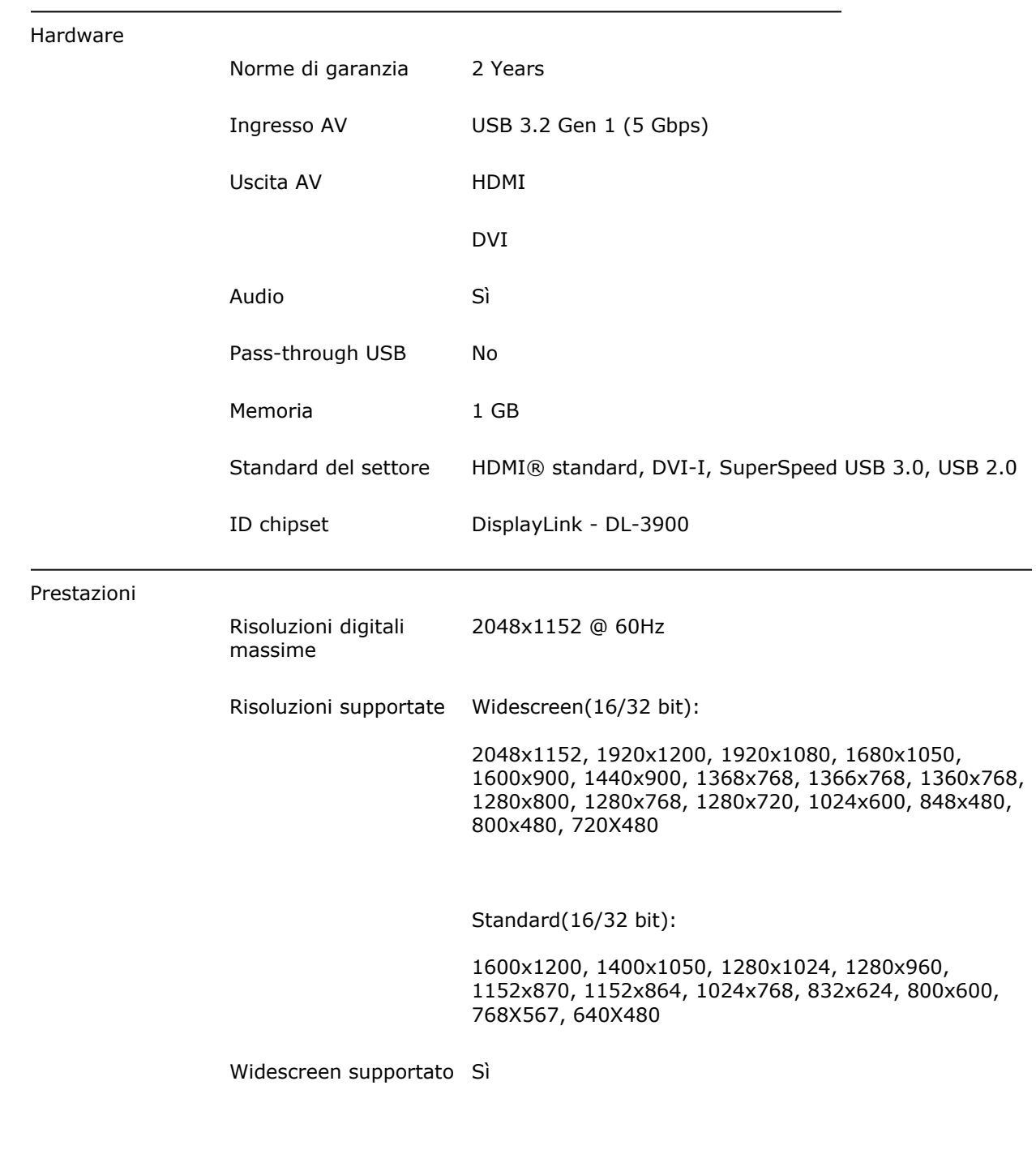

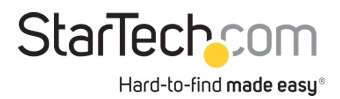

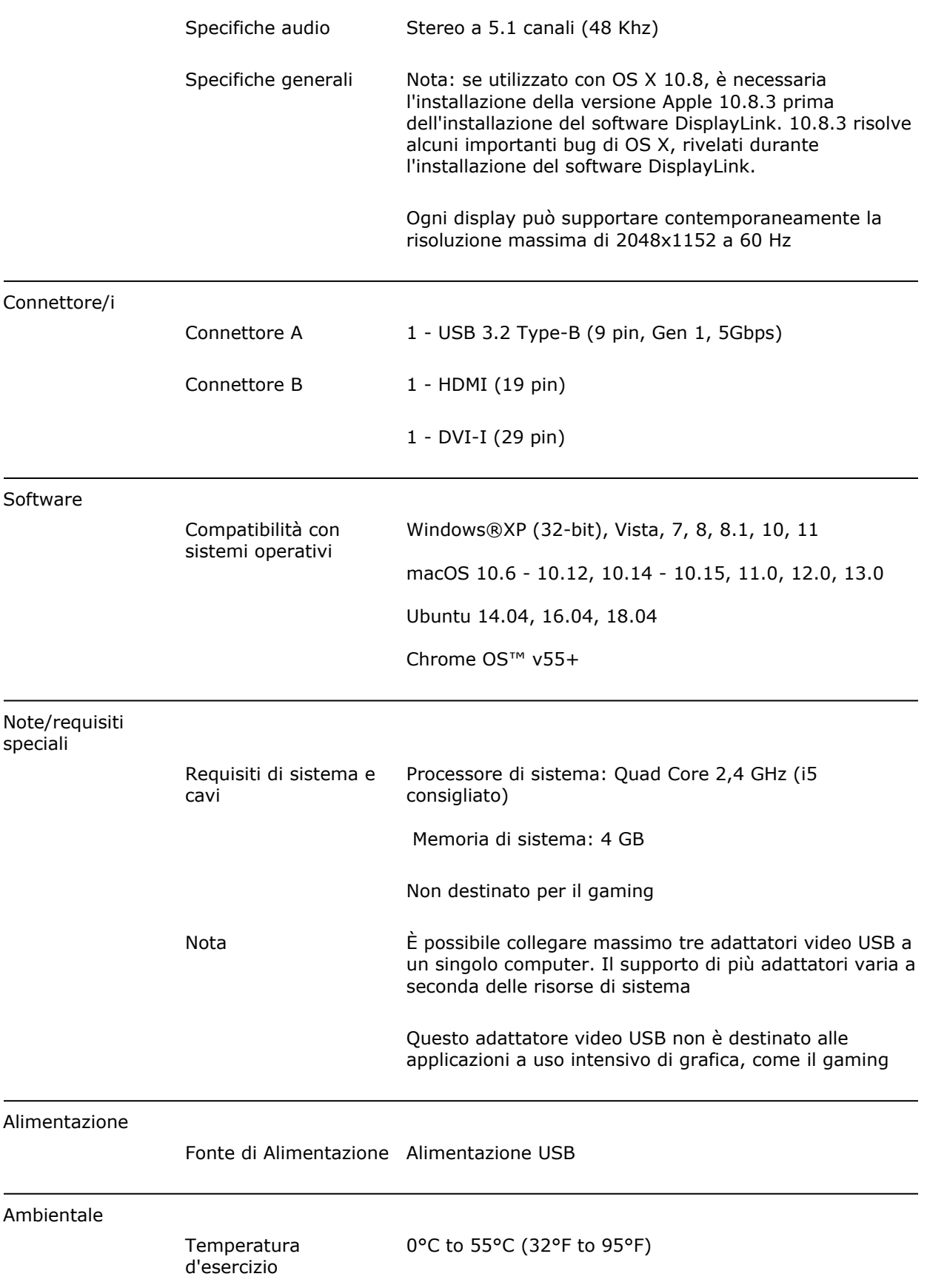

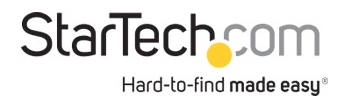

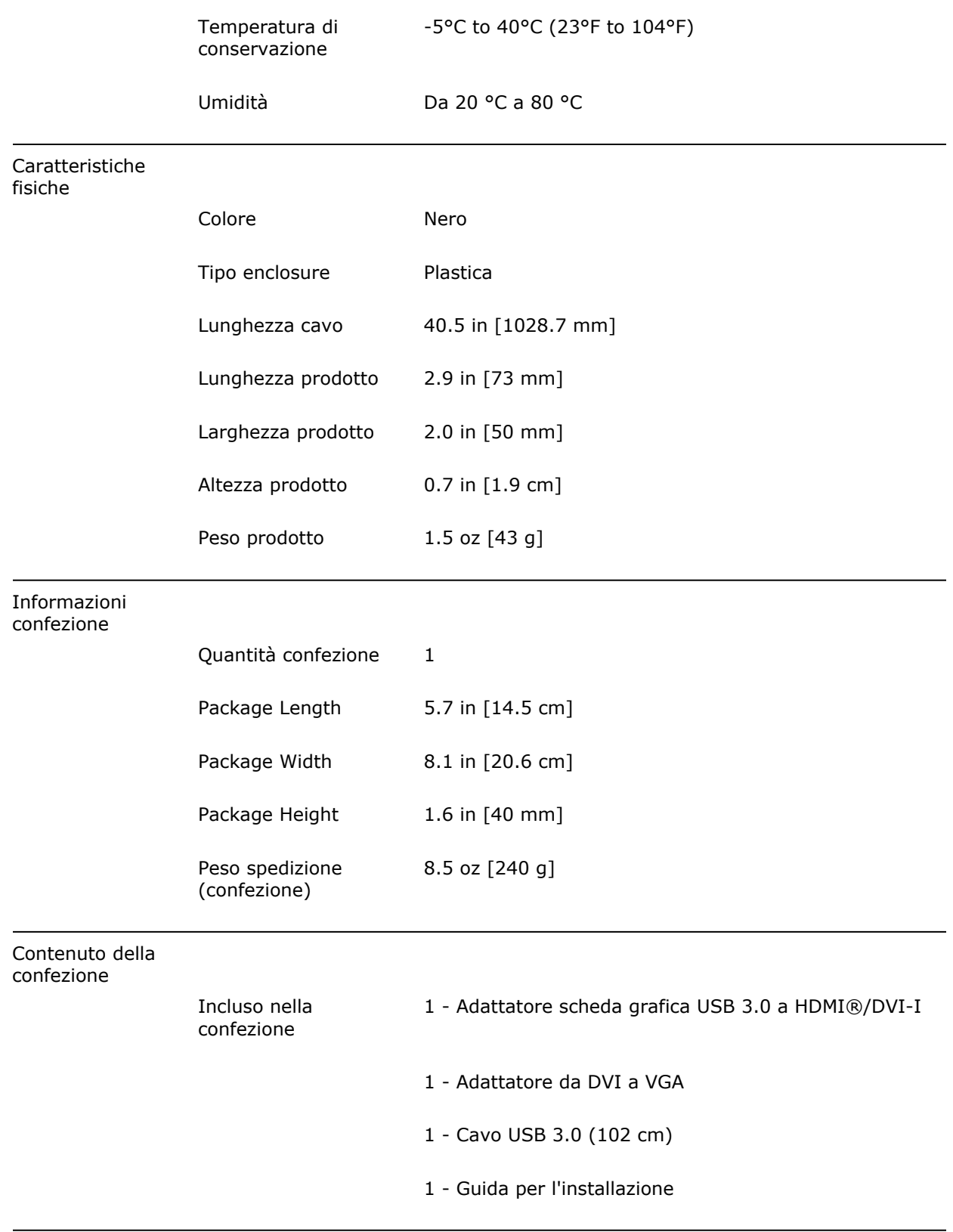

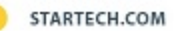

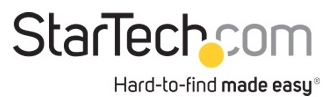

\* L'aspetto e le specifiche dell'articolo sono soggetti a modifiche senza preavviso.